## 1.1.1.1 table (Table)

This element is the root element for a table that is not a single cell XML table.

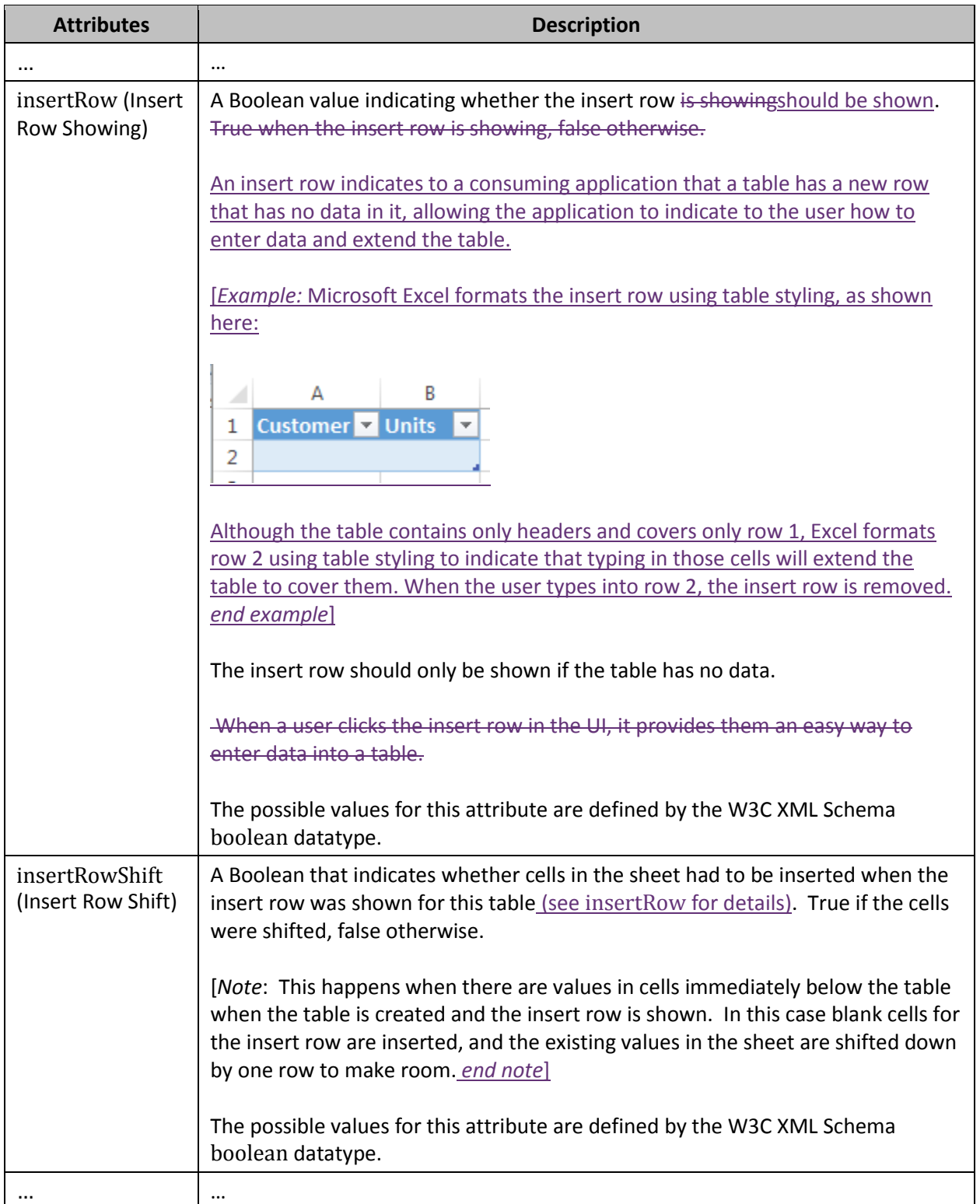

## 1.1.1.2 tableColumn (Table Column)

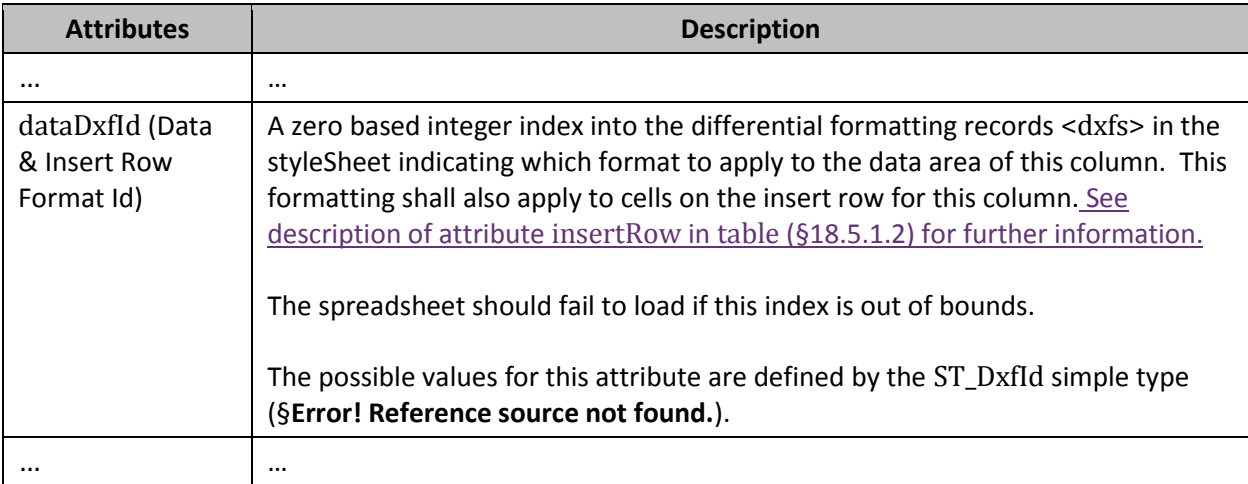